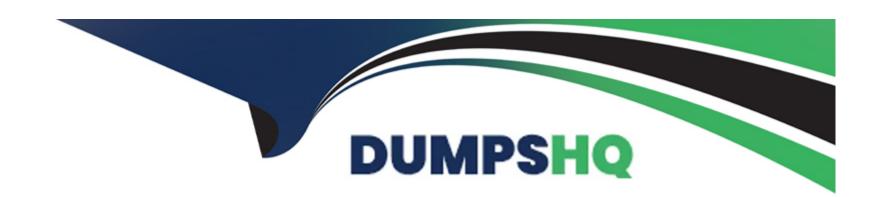

# Free Questions for C1000-085 by dumpshq

Shared by Weber on 24-05-2024

For More Free Questions and Preparation Resources

**Check the Links on Last Page** 

### **Question 1**

**Question Type:** MultipleChoice

What are two important factors to consider when selecting a distribution key?

### **Options:**

- A- not Nullable constraint
- B- columns used for filters
- **C-** distinct values
- D- columns used for joins
- E- table constraints

#### **Answer:**

A, B

### **Question 2**

**Question Type:** MultipleChoice

| Vhat is a purpose of the command nzsystem? |
|--------------------------------------------|
| Options:                                   |
| to show and change the system state        |
| to show and change nzroot use              |
| to show and change system users            |
| to show and change system access           |
|                                            |
| answer:                                    |
|                                            |

### **Explanation:**

https://www.ibm.com/support/knowledgecenter/SSULQD\_7.2.1/com.ibm.nz.adm.doc/r\_sysadm\_nzsystem\_cmd.html

# **Question 3**

**Question Type:** MultipleChoice

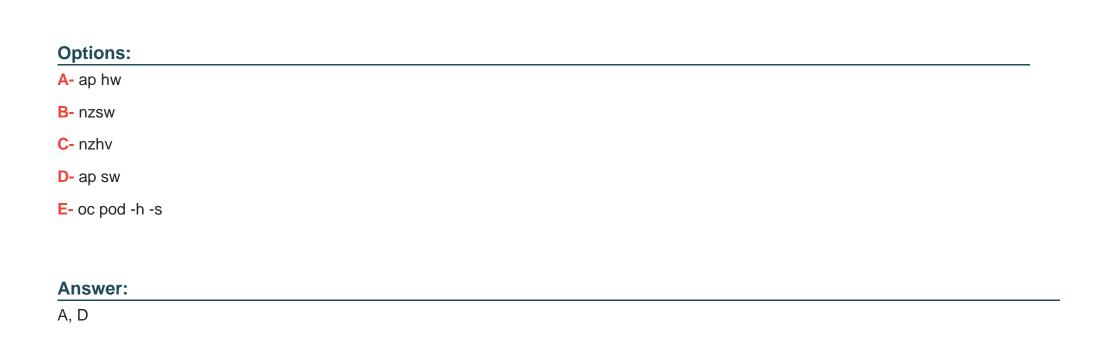

Which two commands are used to list all hardware and software components on Cloud Pak for Data System?

# **Question 4**

**Question Type:** MultipleChoice

What are Clustered Base Tables (CBT)?

| Options:                                                                                                    |
|----------------------------------------------------------------------------------------------------|
| A- Tables that decrease allocated storage                                                                           |
| B- Tables that contain sorted data using one to four columns.                                                       |
| C- Tables that increase pre-sorting of new table records before a loading operation.                                |
| D- Tables that replicate the base table.                                                                            |
|                                                                                                    |
| Answer:                                                                                                    |
| В                                                                                                    |
|                                                                                                    |
|                                                                                                    |
| Question 5                                                                                                    |
| Question Type: MultipleChoice                                                                                       |
|                                                                                                    |
| What should be the state of the IBM Netezza Performance Server system in order to run the nz_manual_vacuum command? |
|                                                                                                    |

Options:
A- online

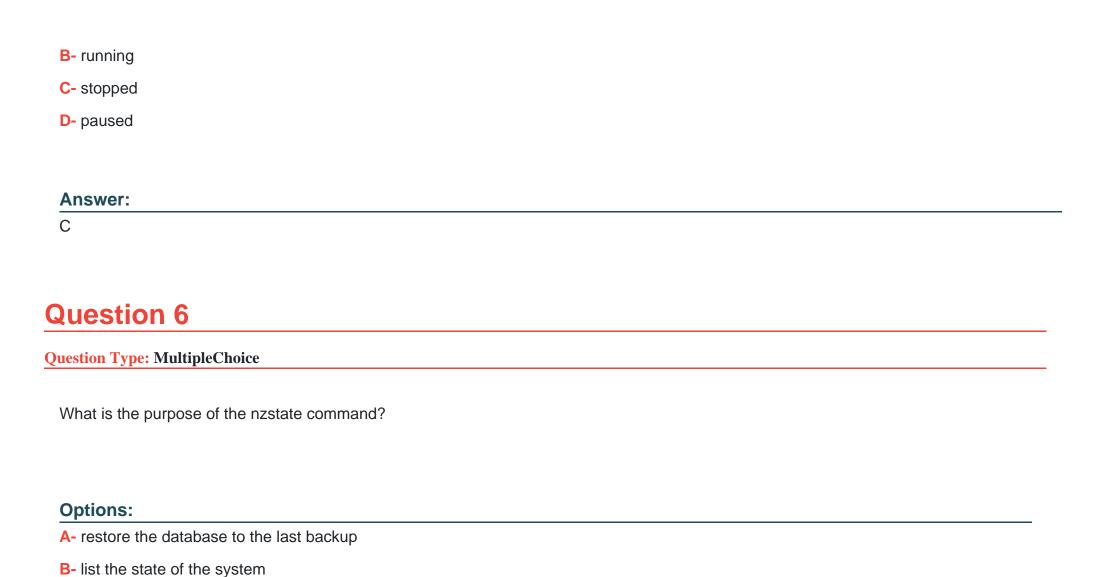

C- list the states of backups available

D- list the state of a running query

#### **Answer:**

Α

### **Question 7**

**Question Type:** MultipleChoice

Which two products or methods can be used for disaster recovery when using IBM Netezza Performance Servers?

#### **Options:**

- A- Cloud Pak for Data
- **B-** InfoSphere Data Replication
- C- Netezza Replication Services
- D- Data Serialization
- E- NPS Backup and Restore

#### **Answer:**

B, E

# **Question 8**

#### **Question Type:** MultipleChoice

To enable or disable multiple schema support on the IBM Netezza Performance Server, which configuration file needs to be updated?

### **Options:**

- A- system.cfg
- B- pg\_hba.conf
- C- postgresql.conf
- D- startup.cfg

#### **Answer:**

С

### **To Get Premium Files for C1000-085 Visit**

https://www.p2pexams.com/products/c1000-085

### **For More Free Questions Visit**

https://www.p2pexams.com/ibm/pdf/c1000-085

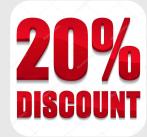